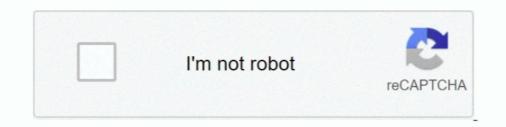

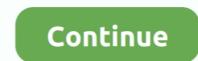

## Dolbyadvancedaudiov2driverfreedownloadwindows718

This package installs the software (Dolby Advanced Audio V2) to easily access and see the Dolby software feature. Supported ThinkPad Systems .... I upgraded my Acer laptop from windows 8.1 to 10 and dolby advanced Audio V2 User Interface Driver for Windows 7 (32-bit, 64-bit) – ThinkPad L430, L530.. Dolby Advanced Audio v2 improves PC audio, helping to maintain volume levels, prevent distortion, and even create a surround sound experience.. This package installs the software (Dolby Advanced Audio V2) to easily access and see the Dolby software feature. Looking for audio drivers for Dolby Home Theater® v4, Dolby Advanced Audio<sup>TM</sup> v2, Windows® 8, or Windows 10? You can find them by visiting the support ...

cfec45ee80